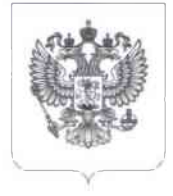

## **МИНИСТЕРСТВО** СЕЛЬСКОГО ХОЗЯЙСТВА **РОССИЙСКОЙ ФЕДЕРАЦИИ**

## ФЕЛЕРАЛЬНАЯ СЛУЖБА ПО ВЕТЕРИНАРНОМУ И **ФИТОСАНИТАРНОМУ НАЛЗОРУ**

(Россельхознадзор)

Орликов пер., 1/11, Москва, 107996 Лля телеграмм: Москва 84 Россельхознадзор факс: (495) 607-51-11, тел.: (499) 975-43-47 E-mail: info@fsvps.gov.ru https://www.fsvps.gov.ru

Председателю Профессионального союза работников агропромышленного комплекса Российской Федерации

Н.Н. Агаповой

Ленинский проспект, 42, Москва, 119119

PC-01K-4/13361  $31.05.1013$  $N<sup>o</sup>$ Ha No **OT** 

Уважаемая Наталья Николаевна!

Федеральная служба по ветеринарному и фитосанитарному надзору в Общероссийской общественной организации соответствии с письмом Профессиональный агропромышленного работников комплекса  $COHO3$ Российской Федерации от 14.04.2023 № 6-2/68 направляет информацию об итогах выполнения в 2022 году Россельхознадзором в рамках своей компетенции обязательств, предусмотренных Отраслевым соглашением по агропромышленному комплексу Российской Федерации на 2021 - 2023 годы, согласно приложению.

Приложение: на 7 л.

Заместитель Руководителя

А.П. Кармазин

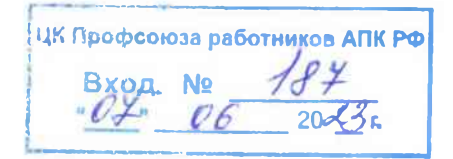

Информация об итогах выполнения в 2022 году Россельхознадзором своих обязательств, предусмотренных Отраслевым соглашением по агропромышленному комплексу Российской Федерации на 2021 - 2023 годы (далее – Отраслевое соглашение)

В части выполнения Федеральной службой по ветеринарному  $1.$ и фитосанитарному надзору в рамках своей компетенции обязательств, предусмотренных главой 2 Отраслевого соглашения, сообщаем следующее.

Россельхознадзором, его территориальными управлениями (далее подведомственными emy федеральными Управления). a также государственными бюджетными учреждениями и федеральным казенным предприятием подведомственные организации) обеспечен (далее  $\sim$ своевременный расчет с работниками по заработной плате и уплате страховых взносов в государственные внебюджетные фонды. При этом, в случае членства работников в профсоюзных организациях осуществляется своевременное перечисления членских профсоюзных взносов на основании письменных заявлений работников.

Подведомственными Россельхознадзору федеральными государственными бюджетными учреждениями и федеральным казенным предприятием (далее - подведомственные организации) обеспечена выплата работникам заработной платы не ниже размера минимальной заработной платы, установленного в соответствующем субъекте Российской Федерации.

Ведется работа по доведению размера должностного оклада работников подведомственных организаций до указанного уровня и установления его доли в структуре заработной платы на уровне не менее 70 процентов.

С 1 октября 2022 года в соответствии с Указом Президента Российской Федерации от 23 сентября 2022 г. № 657 «О повышении окладов месячного федеральной денежного содержания лиц, замещающих должности государственной гражданской службы» обеспечено увеличение в 1,04 раза размера месячных окладов федеральных государственных гражданских аппарата и территориальных управлений служаших центрального Россельхознадзора в соответствии с замещаемыми ими должностями федеральной государственной гражданской службы и размера месячных окладов федеральных государственных гражданских служащих центрального аппарата и территориальных управлений Россельхознадзора в соответствии с присвоенными им классными чинами государственной гражданской службы Российской Федерации.

Кроме этого, в соответствии с распоряжением Правительства Российской Федерации от 14 сентября 2022 г. № 2611-р с 1 октября 2022 года осуществлено увеличение на 4 процента обеспечиваемой за счет средств федерального бюджета оплаты труда работников подведомственных Россельхознадзору федеральных государственных бюджетных учреждений, а также работников территориальных управлений Россельхознадзора, оплата труда которых осуществляется в соответствии с постановлением Правительства Российской Федерации от 5 августа 2008 г. № 583 «О введении новых систем оплаты труда работников федеральных бюджетных, автономных и казенных учреждений и федеральных государственных органов, а также гражданского персонала воинских частей, учреждений и подразделений федеральных органов исполнительной власти, в которых законом предусмотрена военная и приравненная к ней служба, оплата труда которых осуществляется на основе тарифной сетки по оплате труда работников федеральных Единой государственных учреждений».

При сменном режиме работы доплата за работу в ночную смену (с 22:00 до 6:00) в отношении более чем 400 работников Управлений и подведомственных организаций установлена на уровне не менее 25 процентов часовой тарифной ставки, оклада (должностного оклада), рассчитанного за каждый час работы (количество работников).

Для более чем 500 работников Управлений и подведомственных организаций, условия труда которых отнесены к вредным условиям труда 3 степени установлен размер повышения оплаты труда не менее 5 процентов тарифной ставки (оклада), установленной для различных видов работ с нормальными условиями труда.

В части выполнения Федеральной службой по ветеринарному  $2.$ и фитосанитарному надзору в рамках своей компетенции обязательств, предусмотренных главой 3 Отраслевого соглашения, сообщаем следующее.

Россельхознадзором обеспечена возможность трудоустройства и сохранения занятости для молодежи, женщин, одиноких родителей, а также родителей, имеющих несовершеннолетних детей и детей-инвалидов, а также лиц с ограниченными физическими возможностями, лиц пред пенсионного возраста с учетом требований трудового законодательства Российской Федерации и законодательства о гражданской службе.

категории граждан проходят гражданскую Указанные службу в центральном аппарате Россельхознадзора, Управлениях и подведомственных организациях.

Кроме того, в подведомственных организациях установлены квоты по приему на работу лиц с ограниченными физическими возможностям, выполнение которых отслеживается Россельхознадзором ежеквартально.

Службой активно развивается взаимодействие с образовательными организациями В 2022 году более 400 студентов образовательных учреждений высшего и среднего профессионального образования прошли стажировку в Управлениях и подведомственных организациях.

В рамках института наставничества 788 работникам Управлений и подведомственных организаций был назначен наставник.

Высококвалифицированные работники Управлений и подведомственных организаций принимают участие в работе аттестационных комиссий различного уровня, в том числе управлений ветеринарии субъектов Российской Федерации и образовательных организаций, осуществляющих подготовку специалистов в сфере деятельности Россельхознадзора.

В целях сдерживания массовых увольнений при осуществлении реорганизационных мероприятий Россельхознадзором, Управлениями и подведомственными организациям осуществляется работа по предложению

работникам, замещаемые должности которых сокращены, иных должностей в создаваемых Управлениях и подведомственных организациях, уровень оплаты труда по которым не ниже уровня оплаты труда по ранее замещаемым должностям.

 $\overline{3}$ . В части выполнения Федеральной службой по ветеринарному и фитосанитарному надзору в рамках своей компетенции обязательств, предусмотренных главой 4 Отраслевого соглашения, сообщаем следующее.

Россельхознадзором обеспечено осуществление специальной оценки условий труда (аттестации рабочих мест). По итого проведенной работы в 2022 году на рабочих местах 982 работников подведомственных организаций условия труда по результатам специальной оценки условий труда (аттестации рабочих мест) отнесены к вредным условиям труда 3 или 4 степени или опасным условиям труда. Для указанных работников установлена сокращенная продолжительность рабочего времени - 36 часов в неделю.

Кроме того, для 1240 работников Управлений и подведомственных организаций, условия труда которых отнесены к вредным условиям труда 2 степени, продолжительность ежегодного дополнительного оплачиваемого отпуска установлена в количестве не менее 7 календарных дней.

Для 1002 работников подведомственных организаций, условия труда которых отнесены к вредным условиям труда 3 степени, продолжительность ежегодного дополнительного оплачиваемого отпуска установлена в количестве не менее 8 календарных дней.

Для 132 работников подведомственных организаций, условия труда которых отнесены к опасным условиям труда, продолжительность ежегодного дополнительного оплачиваемого отпуска установлена в количестве не менее 10 календарных дней.

В 2022 году введен режима дистанционной (удаленной) работы в отношении 215 работников Управлений и подведомственных организаций.

В части выполнения Федеральной службой по ветеринарному  $4_{\cdot}$ и фитосанитарному надзору в рамках своей компетенции обязательств, предусмотренных главой 5 Отраслевого соглашения, сообщаем следующее.

В 2022 году в 44 женщины, вышедшие из отпуска по беременности и родам, прошли обучение по программа дополнительного профессионального образования.

Более 700 работникам Россельхознадзора, Управлений и подведомственных организаций предоставлена единовременная выплата при увольнении в связи с выходом на пенсию, при награждении государственными и отраслевыми наградами, при рождении ребенка, при возникновении ущерба в результате стихийного бедствия.

Одиннадцати работникам подведомственных организаций осуществлена полная или частичная оплата стоимости путевок на санаторно-курортное лечение и оздоровление.

400 работникам Россельхознадзора, Управлений Более и подведомственных организаций выплачена материальная помощь в случае рождения ребенка.

В 52 случаях Управлениями и подведомственными организациями материальная помошь неработающим осушествлена нуждающимся пенсионерам-ветеранам, а также членам семьи умершего работника.

В части выполнения Федеральной службой по ветеринарному  $5.$ и фитосанитарному надзору в рамках своей компетенции обязательств, предусмотренных главой 6 Отраслевого соглашения, сообщаем следующее.

В целях улучшения условий труда и предотвращения случаев производственного травматизма 3 марта 2022 года был утвержден План мероприятий Федеральной службы по ветеринарному и фитосанитарному надзору по снижению производственного травматизма на 2022 -2026 гг. обеспечена его реализация. В настоящее время в Управлениях и подведомственных организациях работает более 120 специалистов по охране труда, которые контролируют выполнение плана, осуществляют оценку профессиональных рисков, а также соблюдение режима труда и отдыха работников на местах.

аппарате Россельхознадзора, Управлениях <sub>R</sub> центральном и подведомственных организациях в обязательном порядке при приеме на работу проводятся инструктажи по охране труда (вводный инструктаж, инструктаж на рабочем месте). Повторные инструктажи на рабочих местах соответствие установленной проводятся  $\mathbf{B}$  $\mathbf{C}$ законолательством периодичностью, и включают в себя, в том числе, обучение по применению средств индивидуальной защиты, оказанию первой медицинской помощи, а также проверку знания требований охраны труда.

В соответствие с установленными нормами, служащим и работникам предоставляется специальная одежда, специальная обувь, средства индивидуальной и коллективной защиты, а также смывающие и (или) обеззараживающие средства.

Обязательно проведение ежегодной диспансеризации гражданских также проведение медицинских осмотров работников служащих,  $\mathbf{a}$ подведомственных организаций. Сотрудники, допущенные к управлению транспортными средствами, в обязательном порядке проходят предрейсовые и послерейсовые медицинские осмотры. Во избежание распространения болезней проводится централизованная вакцинация сотрудников (против гриппа, кори, коронавирусной инфекции, бешенства, сибирской язвы, клещевого энцефалита и других болезней).

Осуществляется обязательное социальное страхование от несчастных случаев на производстве и профессиональных заболеваний. Поощряется добровольное медицинское страхование сотрудников.

В 2022 году более тысячи руководителей и специалистов центрального аппарата Россельхознадзора, Управлений и подведомственных организаций прошли обучение и проверку знаний по охране труда в специализированных обучающих организациях.

В связи с вступившими в силу с 1 марта 2022 года в Трудовой кодекс Российской Федерации масштабными поправками по охране труда, на местах были обновлены и актуализированы положения о функционировании системой управления охраной труда. Теперь в обязательном порядке ведется учёт

микротравм сотрудников, отстраняются от работы сотрудники, которые не используют обязательные СИЗ, устраняются рабочие места с вредными условиями труда, на рабочих местах организуется видеонаблюдение и др.

В Россельхознадзоре и подведомственных организациях созданы и функционируют комитеты по охране труда, в чьи обязанности входит участие в организации и проведении контроля за состоянием условий труда на местах, выполнением требований охраны труда, а также за правильностью обеспечения и применения сотрудниками средств индивидуальной и коллективной защиты (при необходимости), рассмотрение проектов локальных нормативных актов по охране труда и формирование предложений по их корректировке, подготовка и представление руководству предложений по улучшению условий и охраны труда по результатам проведения проверок, а также информирование сотрудников о состоянии условий и охраны труда на служебных местах, существующих рисках повреждения здоровья, о полагающихся сотрудникам средствах индивидуальной защиты, а также о полагающихся компенсациях и исполняют другие функции.

В соответствие с нормами Федерального закона от 28 декабря 2013 г. № 426-ФЗ «О специальной оценке условий труда», специальная оценка рабочих мест произведена во всех подведомственных Россельхознадзору организациях. В территориальных управлениях Службы специальная оценка условий труда проведена в отношении рабочих мест работников, работающих по трудовому договору. При необходимости, в связи с изменением трудовых функций работника, технологического процесса, используемого оборудования, а также введением новых рабочих мест, проводятся внеплановые специальные оценки условий труда с целью выявления возможных негативных факторов, воздействующих на работников. По результатам проведенной специальной оценки для работников, работающих на тяжелых работах, во вредных и (или) условиях труда установлены гарантии  $\overline{M}$ компенсации, опасных предусмотренные Трудовым кодексом Российской Федерации.

В Управлениях и подведомственных организациях на постоянной основе различные мероприятия для улучшения условий проводятся труда и предотвращения случаев производственного травматизма, в том числе:

- разработка и актуализация существующих локальных нормативных актов;

информационного обеспечения стендов организация  $\, {\bf B}$ целях работников;

- организация проведения диспансеризации, медосмотров;

- обеспечение и своевременное пополнение аптечек оказания первой помощи:

- выдача молока в лабораториях;

- обеспечение питьевой водой, внедрение установок по очистке воды;

- обеспечение современными обезвреживающими и обеззараживающими средствами;

- внедрение системы автоматического контроля и сигнализации уровней опасности и вредных производственных факторов на рабочих местах;

совершенствование внедрение технических устройств.  $\,$   $\,$   $\,$ обеспечивающих защиту работников от поражения электрическим током;

- обновление систем отопления, вентиляции, кондиционирования;

- установка предупреждающего оборудования (датчики, световая, звуковая сигнализация);

- замена мебели.

6. В части выполнения Федеральной службой по ветеринарному и фитосанитарному надзору в рамках своей компетенции обязательств, предусмотренных главой 7 Отраслевого соглашения, сообщаем следующее.

В 2022 году Россельхознадзором приказом от 14 июля 2022 г. № 1063 кадровой политики Федеральной Концепция утверждена службы по ветеринарному и фитосанитарному надзору на 2022 - 2024 годы, одной из основной целью которой является привлечение на гражданскую службу молодежи.

В рамках достижения указанной цели осуществляется в первую очередь привлечение обучающихся профессиональных образовательных организаций, а также образовательных организаций высшего образования, реализующих образовательные программы в сфере деятельности Россельхознадзора (территориальных органов Россельхознадзора), для прохождения практической ПОЛГОТОВКИ Россельхознадзоре (территориальных  $\mathbf{R}$ органах Россельхознадзора), механизмов внедрение взаимодействия также a с обучающимися образовательных организаций.

В 2022 году Россельхознадзором, Управлениями и подведомственными организациями заключено 24 договора с образовательными организациями производственной практики и (или) стажировки, проведении 460 обучающихся образовательных организаций из числа молодежи, прошли Россельхознадзоре, Управлениях практику  $\mathbf H$ подведомственных  $\overline{B}$ организациях.

2022 Кроме обеспечено участие Управлений TOFO,  $\overline{B}$ ГОДУ и подведомственных организаций в профориентационной работе с молодежью в образовательных организациях всех уровней профессионального образования. Так, обеспечено участие Управлений в ярмарках вакансий, а также во встречах учреждений. направленных высших учебных студентами  $CO$ на профессиональную ориентацию молодежи.

Россельхозналзором. Управлениями полвеломственными И физкультурнообеспечено участие организациями молодежи  $\, {\bf B}$ оздоровительных, спортивных и культурно-массовых мероприятиях, таких как спортивные турниры по различным видам спорта (футбол, сдача нормативов ГТО и др.), митингах-концертах, возложения цветов к памятникам и т.д.

В части выполнения Федеральной службой по ветеринарному 6. и фитосанитарному надзору в рамках своей компетенции обязательств, предусмотренных главой 8 Отраслевого соглашения, сообщаем следующее.

Россельхознадзором, Управлениями подведомственными  $\overline{M}$ организациями обеспечивается безусловное выполнение норм Трудового кодекса Российской Федерации и Федерального закона от 27 июля 2004 г. № 79-ФЗ «О государственной гражданской службе Российской Федерации».

Кроме того, осуществляется развитие коллективно-договорного регулирования социально-трудовых отношений. Так в 2022 году в трех подведомственных организациях и одном Управлении заключены коллективные договоры.